# **3 Análise numérica do fluxo superficial e subterrâneo**

Soluções analíticas geralmente são vantajosas do ponto de vista da facilidade e rapidez de seus cálculos, no entanto trazem uma série de simplificações e limitações do fenômeno abordado. Desta forma, para o problema em discussão, utilizou-se uma estratégia numérica de solução das equações governantes de modo a aumentar a gama de casos possíveis a serem estudados, todavia, ainda limitados e sujeito a erros numéricos. Tradicionalmente, a acoplagem entre os domínios superficial e subterrâneo é fundamentada via trocas de fluxos que aparecem como termos de tomada/fonte nas equações governantes (Kollet et al., 2005).

O modelo sugerido consiste em acoplar dois sistemas vistos inicialmente como independentes, fazendo necessária a compatibilidade entre os modelos adotados, para que sejam interligados através de suas condições de contorno. Para isso, o modelo desenvolvido por Simunek et al.em 1995, denominado por SWMS3D foi utilizado como programa base. Trata-se de um modelo em Elementos Finitos, tridimensional, que resolve a equação de Richards utilizando elementos tetraédricos, formando uma malha de elementos triangulares no contorno. A compatibilidade sugerida ocorre da criação de um programa também em elementos finitos que utilize a malha superficial extraída da malha 3D.

A solução das equações diferenciais é fundamentada no método de ponderação de resíduos, que consiste em aplicar uma solução aproximada na equação governante. A solução aproximada não satisfaz a solução exata, gerando um resíduo que deve ser minimizado. O resíduo é multiplicado por uma função peso e a integral do produto entre eles no domínio deve ser nula. Quando as funções empregadas para a aproximação da solução são iguais às funções para a minimização do residual, este método é denominado como formulação de Galerkin (Segerlind, 1984).

#### **3.1. Modelo numérico da onda cinemática**

Desconsiderando os termos de gradiente de pressão, de aceleração convectiva e de aceleração local a equação da quantidade de movimento, simplifica-se para uma simples igualdade entre o declive topográfico e a linha de energia total, acarretando que as forças originárias do peso do fluido ou forças gravitacionais são balanceadas pelas forças resistivas ou de atrito do leito. Neste modelo o fluido toma apenas a direção de descida, sem considerar efeitos de jusante. Notando suas simplificações e limitações este modelo afere bons resultados quando a declividade é mais acentuada e a lâmina da água é baixa, fazendo com que a ordem de grandeza dos termos de pressão e aceleração tornem-se desprezíveis.

Este modelo foi adotado baseando-se nas últimas considerações do parágrafo anterior e possibilitando o desenvolvimento de um modelo simplificado e de rápida solução.

O modelo acoplado envolve tanto fenômenos de fluxo no sentido, superfície – solo como solo – superfície. No caso de fluxo solo – superfície, este ocorre nas denominadas superfícies de percolação, termo muito utilizado em barragens, resultando em pequenas lâminas de água na superfície. No caso de fluxo superfície – solo, este advém do escoamento ocasionado pelo déficit de infiltração em relação à precipitação, gerando pequenas lâminas de água que se distribuem pela bacia concentrando-se em ravinas e sulcos para águas rasas.

O modelo da onda cinemática foi desenvolvido primeiramente da forma unidimensional, considerando uma infiltração constante, sem estar acoplado a nenhum modelo de fluxo subterrâneo. Em seguida, estendeu-se para a forma bidimensional, considerando fluxo nas direções  $x e y e$  infiltração ditada pelo modelo de fluxo subterrâneo para o modelo acoplado, ou constante para o modelo unicamente superficial.

# **3.1.1.**

# **Modelo numérico unidimensional da onda cinemática**

O estudo de fluxo superficial engloba escoamentos de superfície livre, como runoff, devido a eventos de precipitação, fluxo em canais abertos, propagação de ondas de cheias em rios ou devido a rompimentos de barragens (Desai, 1979). O modelo distribuído mais simples para representar tais eventos é o modelo unidimensional da onda cinemática. Dadas suas simplificações este modelo pode ser utilizado para resolver escoamentos livres unidirecionais em canais ou planos.

O escoamento em uma bacia hidrográfica ocorre sobre a superfície do terreno tomando a direção de maior declividade. Desta forma, diversos autores adotaram o modelo unidimensional, para descrever escoamentos em bacias, como em Lança (2000), que dividiu a bacia em células quadradas com oito direções de escoamentos e interligadas entre si ou em Ross (1978), que simulou uma bacia hidrográfica através de planos de escoamentos e canais abertos, representando as encostas e os fundos de vales respectivamente.

Neste trabalho, o modelo 1D da onda cinemática foi implementado apenas como base para seqüência do desenvolvimento do modelo 2D e dos modelos 1D e 2D de difusão, sendo desenvolvido apenas para escoamento em planos de largura unitária, sem estar acoplado a nenhum modelo de fluxo em meios porosos.

Este modelo é formado pela equação da continuidade unidimensional e pela equação simplificada de quantidade de movimento, sendo estas:

$$
\frac{\partial h}{\partial t} + \frac{\partial Q}{\partial x} = q \tag{3.1}
$$
\n
$$
S_o = S_f
$$

onde,

$$
q=r-i
$$

A vazão Q é escrita pela equação de Manning, definida por unidade de largura do plano de escoamento, caracterizando o tipo de escoamento adotado. A equação original é escrita em termos do raio hidráulico e do declive da linha de energia total. O raio hidráulico, dado pela expressão  $R = A/P$ , onde A é a área de seção transversal do escoamento e P é o perímetro molhado, simplifica-se para o valor da altura da lâmina de água sobre um plano de largura infinita. No modelo cinemático, a equação de Manning pode ser escrita em função da declividade do fundo (Bedient et al., 2002). Desta forma, o modelo considera que o escoamento em cada ponto do domínio representa um escoamento em planos infinitos.

Dadas às considerações, o fluxo é idealizado de acordo com a Figura 3.1, onde i representa à infiltração [L/T], r a velocidade de precipitação [L/T], Q a vazão de escoamento gerado pela precipitação excedente à infiltrabilidade do

solo [L $3$ /T/L], S a declividade do plano [-] e h representa a altura de lamina de água [L] (Desai, 1979). A declividade S é definida pela variação da cota altimétrica em relação a uma distância percorrida.

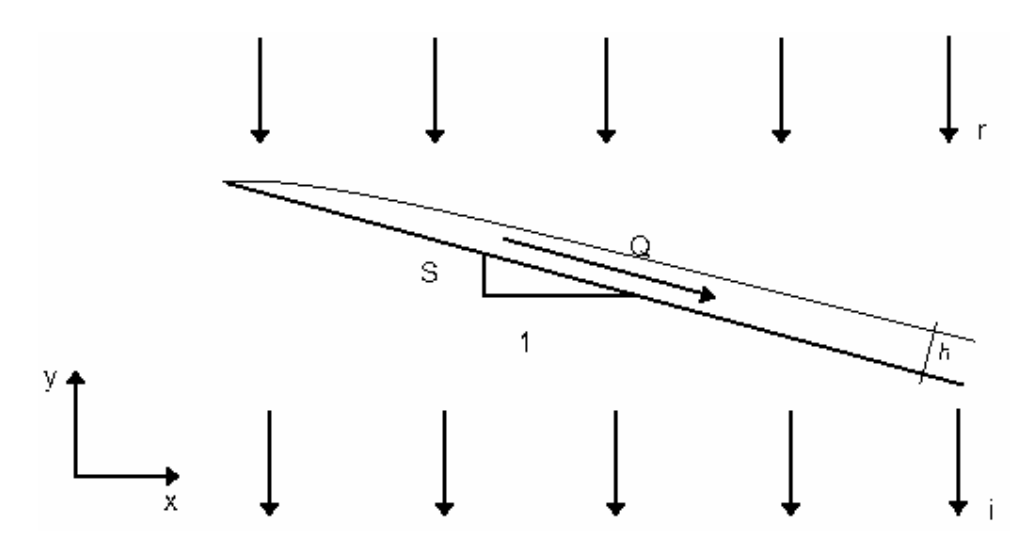

Figura 3.1 – fluxo sobre plano de largura unitária.

A solução numérica é feita através da formulação de Galerkin, adotando elementos unidimensionais lineares como apresentado na Figura 3.2.

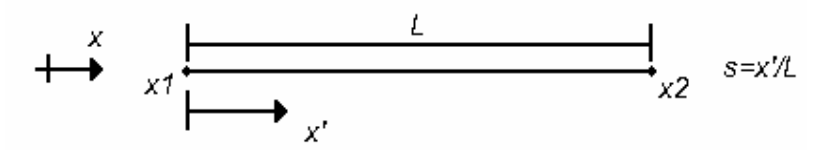

Figura 3.2 – Elemento unidimensional.

Onde L é o comprimento do elemento, x1 e x2 são as coordenadas globais dos nós 1 e 2. Referenciando o elemento no sistema de coordenada locai  $x$ , obtém-se duas funções de interpolação dentro do domínio local.

$$
N_1 = 1 - s
$$

$$
N_2 = s
$$

A altura h e a vazão Q sobre o plano são assumidas desconhecidas sendo aproximadas através de funções lineares dadas por:

$$
\hat{h}(x,t) = (1-s)h_1(t) + (s)h_2(t)
$$
\n
$$
= [N] \{h_n(t)\}
$$
\n
$$
= \sum_{n=1}^{2} N_n h_n(t)
$$
\n(3.2)

e

$$
\hat{Q}(x,t) = (1-s)Q_1(t) + (s)Q_2(t)
$$
  
= [N] {Q<sub>n</sub>(t)}  
= 
$$
\sum_{n=1}^{2} N_n Q_n(t)
$$
 (3.3)

onde  $\{\hat{h}_{\sf n}({\sf t})\}^{\sf T}$  =  $[h_{\sf 1}({\sf t})$   $h_{\sf 2}({\sf t})]$  é o vetor das cargas de pressão nodais e  $\{\hat{Q}_\mathsf{n}(\mathsf{t})\}^\intercal$  = [ $Q_\mathsf{1}(\mathsf{t})$   $Q_\mathsf{2}(\mathsf{t})$ ] é o vetor das vazões nodais. O valor das vazões será calculado pela equação de Manning para cada passo de tempo, resultando a altura da lâmina de água como a única variável dependente do tempo.

Escrevendo a equação da continuidade em termos de suas soluções aproximadas e considerando a função de ponderação de minimização dos resíduos igual às funções de interpolação, obtêm-se:

$$
\int_{x_1}^{x_2} \left( \frac{\partial \hat{Q}}{\partial x} + \frac{\partial \hat{h}}{\partial t} - r + i \right) N_i dx = 0.
$$
 (3.4)

Substituindo as equações (3.2) e (3.3) em (3.4), o termo de derivada espacial pode ser reescrito como:

$$
\frac{\partial \hat{Q}}{\partial x} = \frac{1}{L} [-1 \ 1] \{Q_i\} = [B] \{Q_i\}.
$$
 (3.5)

No entanto, as funções de interpolação são constantes no tempo sendo reescrito da forma:

$$
\frac{\partial \hat{h}}{\partial t} = \left[1 - s \ s\right] \{\dot{n}_n\} = [N] \{\dot{n}_n\}.
$$
 (3.6)

47

Substituindo as equações (3.5) e (3.6) em (3.4) e transformando o espaço de integração de global para local, obtem-se:

$$
L\int_{0}^{1} [N]^{T} [N] ds \{ \dot{n}_{n} \} + L\int_{0}^{1} [N]^{T} [B] ds \{ Q_{n} \} = L(r - i) \int_{0}^{1} [N]^{T} ds. \quad (3.7)
$$

Onde o jacobiano é dado por  $|J| = dx/ds = L$ 

Resolvendo as integrais da equação (3.7), o resultado é um sistema de duas equações, dada por:

$$
\frac{L}{6}\begin{bmatrix}2 & 1\\ 1 & 2\end{bmatrix}\begin{bmatrix}\frac{\partial h_1}{\partial t} \\ \frac{\partial h_2}{\partial t}\end{bmatrix} = \frac{Q_1 - Q_2}{2}\begin{bmatrix}1\\ 1\end{bmatrix} + \frac{L(r-i)}{2}\begin{bmatrix}1\\ 1\end{bmatrix}
$$

ou em forma matricial:

$$
[K]\{\dot{h}_n\} = \{Q\} + \{R\} \tag{3.8}
$$

O termo transiente pode ser aproximado utilizando um esquema de diferença finita ascendente, dado pela equação:

$$
\{\dot{h}_n\} \cong \frac{\{\dot{h}_n\}_{t+dt} - \{\dot{h}_n\}_t}{dt} \tag{3.9}
$$

Onde dt é o intervalo de tempo. Substituindo a equação (3.9) na equação (3.8),

$$
\frac{1}{dt}[K]\{h_n\}_{t+dt} = \{Q\}_t + \{R\}_t + \frac{1}{dt}[K]\{h_n\}_t. \tag{3.10}
$$

Onde:

$$
[K] = \frac{L}{6} \begin{bmatrix} 2 & 1 \\ 1 & 2 \end{bmatrix}; \qquad \{Q\} = \frac{Q_1 - Q_2}{2} \begin{bmatrix} 1 \\ 1 \end{bmatrix}; \quad \{R\} = \frac{L(r-i)}{2} \begin{bmatrix} 1 \\ 1 \end{bmatrix}
$$

A forma dos elementos é freqüentemente a mesma para um dado problema, e as funções de aproximação (3.2) e (3.3) são empregadas de maneira repetitiva ao longo de todo o domínio, desta forma, pode-se trabalhar a formulação para um único elemento  $\Omega_e$  e estendê-la por todo o domínio  $\Omega$ . Tal propriedade consiste na principal característica dos métodos de elementos finitos (Elias, 2003).

A solução do sistema geral foi dada através do método pivotal de Gauss-Jordan.

# **3.1.1.1. Condição inicial e de contorno**

A solução da equação (3.10) requer a definição da condição inicial, para as cargas de pressão. O vetor de vazões para o tempo  $t = 0$  será calculado em função das cargas de pressão inicial. Por exemplo:

$$
h_n(x,0) = 0
$$
  
  $Q(x,0) = f(h_n(x,0))$  n=1,2,...,N,

onde N é o número total de nós. Na equação (3.10), o vetor {R}, definido no início de cada iteração do tempo, é a resultante entre a precipitação e a infiltração definidas como dados de entrada para o modelo.

A condição de contorno deve ser atribuída a montante do domínio podendo ser em termos de carga de pressão (Dirichlet) ou de vazão imposta (Neumann). Exemplificando para uma condição de contorno sem fluxo, pode-se ter:

$$
h(0,t) = 0
$$
 ou  $Q(0,t) = 0$ .

À jusante do plano de escoamento não deve ocorrer nenhuma restrição ao fluxo, dadas às características conceituais do modelo. Contudo, o cálculo de vazão de saída do domínio procede da mesma forma que em todo o domínio utilizando a equação de Manning, significando fluxo de saída com gradiente nulo.

### **3.1.2. Modelo numérico bidimensional da onda cinemática**

Para um modelo distribuído de uma bacia hidrográfica, o modelo unidimensional da onda cinemática limita sua interpretação por meio de redes de canais interligados ou através de planos de escoamentos, ou por ambos acoplados. A utilização do método de elementos finitos na formulação bidimensional da equação cinemática implica numa boa discretização do domínio através de sua malha. Assim, as declividades ou as direções de escoamentos, estão explícitas na malha gerada.

O modelo cinemático 2D é composto pelas equações (2.5), (2.18), (2.19) e pela relação unívoca entre as cargas de pressão e vazão, dada pela equação (2.20), resultante das simplificações do modelo conceitual. Sua solução numérica é dada pela formulação de Galerkin, sendo a metodologia inicial a mesma descrita para o modelo unidimensional, onde se obtém a minimização residual da solução aproximada da forma:

$$
\sum_{i=1}^{n} \int_{\Omega} \left( \frac{\partial h_i}{\partial t} N_i N_i + \frac{\partial N_i}{\partial x} N_i Q_{xi} + \frac{\partial N_i}{\partial y} N_i Q_{yi} - q N_i \right) d\Omega = 0 \tag{3.11}
$$

sendo n o número total de nós no domínio global. Esta equação pode ser reescrita na forma:

$$
\int_{\Omega} [N]^T [N] d\Omega \{ \dot{n} \} + \int_{\Omega} [N]^T \left[ \frac{\partial N}{\partial x} \right] d\Omega \{ Q_x \} + \int_{\Omega} [N]^T \left[ \frac{\partial N}{\partial y} \right] d\Omega \{ Q_y \} -
$$
\n
$$
\int_{\Omega} [N]^T d\Omega \{ q \} = 0
$$
\n(3.12)

O formato do elemento utilizado é recorrente do uso do SWMS3D como programa base, ocasionando na implementação de elementos triangulares de três nós isoparamétricos, com funções de forma lineares, como apresentado na Figura 3.3.

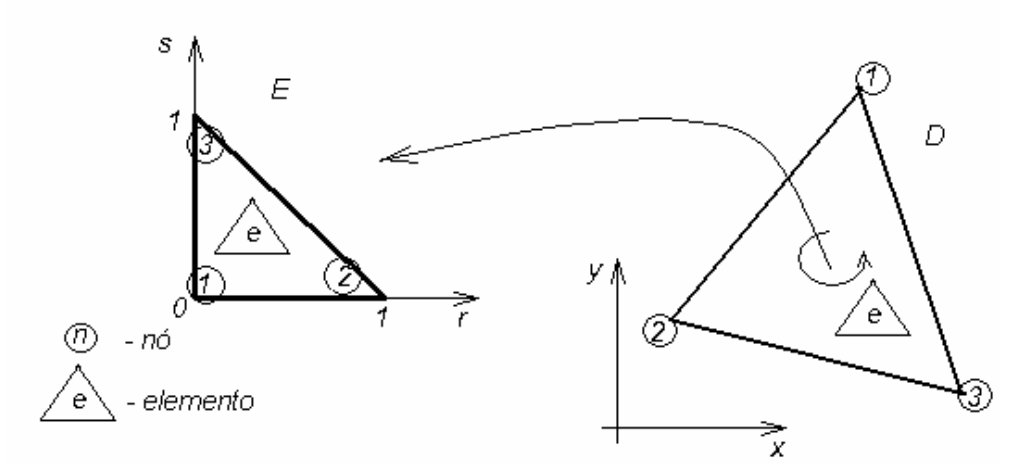

Figura 3.3 – Elemento triangular de três nós isoparamétrico.

Segundo Segerlind (1984), a área de um triângulo mapeado do domínio D para um contradomínio E de acordo com a Figura 3.3, é dada por:

$$
\int_{A} f(x, y)dA = \int_{0}^{1} \int_{0}^{1-s} g(r, s)drds
$$

onde a função  $g(r,s)$  inclui o termo do determinante da matriz jacobiana  $|\text{det}[J]$ , pertencendo ao contradomínio E, ou domínio local. Desta forma, a equação (3.12) pode ser mapeada para o domínio local pela expressão:

$$
\int_{0}^{1-s} \int_{0}^{1-s} [N]^T [N] |J| dr ds {\hat{h}} + \int_{0}^{1-s} \int_{0}^{1-s} [N]^T \left[ \frac{\partial N}{\partial x} \right] |J| dr ds {\hat{Q}}_x +
$$
\n
$$
\int_{0}^{1-s} \int_{0}^{1-s} [N]^T \left[ \frac{\partial N}{\partial y} \right] |J| dr ds {\hat{Q}}_y - \int_{0}^{1-s} \int_{0}^{1} [N]^T |J| dr ds {\hat{q}} = 0
$$
\n(3.13)

O mapeamento do elemento global ocorre utilizando funções de forma, partindo das coordenadas cartesianas globais para as coordenadas locais r,s do elemento mestre. No sistema local tem-se um elemento na forma de um triângulo retângulo com catetos de comprimento unitário. Em um elemento isoparamétrico, as funções de forma são iguais às funções de interpolação (Segerlind, 1984), e nesse caso definadas pelas equações:

$$
N_1 = 1 - r - s
$$

$$
N_2 = r
$$
  

$$
N_3 = s
$$

A formulação das matrizes do elemento requer que as funções de interpolação sejam derivadas em relação às coordenadas cartesianas (Elias, 2003), desta forma, aplicando a regra da cadeia, podem-se escrever as derivadas das funções de interpolação com relação ao sistema local:

$$
\frac{\partial N_i}{\partial r} = \frac{\partial N_i}{\partial x} \frac{\partial x}{\partial r} + \frac{\partial N_i}{\partial y} \frac{\partial y}{\partial r}
$$

$$
\frac{\partial N_i}{\partial s} = \frac{\partial N_i}{\partial x} \frac{\partial x}{\partial s} + \frac{\partial N_i}{\partial y} \frac{\partial y}{\partial s}
$$

onde i=1,2,3. Escrevendo as equações acima na forma matricial, obtém-se a matriz jacobiana transposta, que expressa uma relação de escala entre os sistemas de coordenadas.

$$
\begin{bmatrix}\n\frac{\partial N_i}{\partial r} \\
\frac{\partial N_i}{\partial s}\n\end{bmatrix} = [J]^T \begin{bmatrix}\n\frac{\partial N_i}{\partial x} \\
\frac{\partial N_i}{\partial y}\n\end{bmatrix}
$$

O jacobiano entre as coordenadas cartesianas em relação às coordenadas locais, denotado por ∂(*x*, *y*) ∂ (*r*,*s*), é dado por (Swokowski, 1926):

$$
J = \begin{bmatrix} \frac{\partial x}{\partial r} & \frac{\partial x}{\partial s} \\ \frac{\partial y}{\partial r} & \frac{\partial y}{\partial s} \end{bmatrix},
$$

Percorrendo o domínio D da Figura 3.3, no sentido anti-horário, deve-se percorrer o contradomínio E no mesmo sentido, indicando que o jacobiano não deve mudar de sinal ficando sempre positivo. No método dos elementos finitos a inversão de sinal do jacobiano em um elemento triangular indica a inversão da conectividade, isto é a inversão do sentido de mapeamento.

As derivadas das funções de interpolação em relação ao sistema cartesiano são obtidas invertendo a matriz jacobiana, formando o sistema:

$$
\left[\frac{\partial N_i}{\partial x} \atop \frac{\partial N_i}{\partial y}\right] = [J]^{-1} \left[\frac{\partial N_i}{\partial r} \atop \frac{\partial N_i}{\partial s}\right]
$$
(3.14)

A matriz jacobiana inversa é definida por:

$$
[J]^{-1} = \frac{1}{|J|} \begin{bmatrix} \frac{\partial y}{\partial s} & -\frac{\partial y}{\partial r} \\ -\frac{\partial x}{\partial s} & \frac{\partial x}{\partial r} \end{bmatrix}.
$$

Onde *J* é o determinante da matriz jacobiana, dado pela equação:

$$
|J| = \frac{\partial x}{\partial r}\frac{\partial y}{\partial s} - \frac{\partial y}{\partial r}\frac{\partial x}{\partial s}
$$

Definindo as posições dentro um elemento no sistema global, como função das posições nodais, pode-se escrever:

$$
x = N_1 x_1 + N_2 x_2 + N_3 x_3
$$
  

$$
y = N_1 y_1 + N_2 y_2 + N_3 y_3
$$

No contradomínio, conhecendo as posições nodais r e s e suas funções de interpolação, mapeamos as coordenadas  $x e y$ , em função das coordenadas do sistema mestre da forma:

$$
x = (1 - r - s)x_1 + (r)x_2 + (s)x_3 \tag{3.15}
$$

$$
y = (1 - r - s)y_1 + (r)y_2 + (s)y_3
$$
 (3.16)

Utilizando as equações (3.15) e (3.16), na relação dada pelo sistema de equações (3.14), obtem-se a derivada das funções de interpolação expressas por:

$$
\frac{\partial N_1}{\partial x} = \frac{1}{2A} y_{23}; \qquad \frac{\partial N_2}{\partial x} = \frac{1}{2A} y_{31}; \qquad \frac{\partial N_3}{\partial x} = \frac{1}{2A} y_{12}
$$
  

$$
\frac{\partial N_1}{\partial y} = \frac{1}{2A} x_{32}; \qquad \frac{\partial N_2}{\partial y} = \frac{1}{2A} x_{13}; \qquad \frac{\partial N_3}{\partial y} = \frac{1}{2A} x_{23}
$$

Sendo  $x_i$  e  $y_i$  coordenadas globais do elemento, e  $x_{ij} = x_i - x_j$ ,  $i, j = 1, 2, 3$  da mesma forma para  $y_{ij}$ .

Definidas as matrizes da equação (3.13), resolvendo as integrais e implementando o mesmo esquema de diferenças finitas ascendente do modelo unidimensional da onda cinemática, resulta-se no sistema de equações no domínio local dado por:

$$
\frac{1}{dt}[K][h]_{t+dt} = -[R_x][Q_x] - [R_y][Q_y] + q[R_x] + \frac{1}{dt}[K][h]_t
$$

Onde se tem:

$$
[K] = \frac{1}{24} \begin{bmatrix} 2 & 1 & 1 \\ 1 & 2 & 1 \\ 1 & 1 & 2 \end{bmatrix}; \qquad R_i = \begin{bmatrix} \frac{1}{6} \frac{\partial N_1}{\partial i} & \frac{1}{6} \frac{\partial N_2}{\partial i} & \frac{1}{6} \frac{\partial N_3}{\partial i} \\ \frac{1}{6} \frac{\partial N_1}{\partial i} & \frac{1}{6} \frac{\partial N_2}{\partial i} & \frac{1}{6} \frac{\partial N_3}{\partial i} \\ \frac{1}{6} \frac{\partial N_1}{\partial i} & \frac{1}{6} \frac{\partial N_2}{\partial i} & \frac{1}{6} \frac{\partial N_3}{\partial i} \end{bmatrix}; \qquad R_r = \begin{bmatrix} \frac{1}{6} \\ \frac{1}{6} \\ \frac{1}{6} \end{bmatrix}
$$

sendo  $i = x,y$ . Cabe notar, que o termo do jacobiano presente em todos os termos da equação (3.13) pôde ser cancelado, aparecendo unicamente na matriz  $R_x$  e  $R_y$ , devido os termos de derivadas parciais. Este fato não será notado para o modelo de difusão.

A solução do sistema geral é direta quando adotado o critério de Lumping de massa, concentrando a matriz de massa [K] na diagonal principal, descartase a necessidade de métodos de solução de sistemas como eliminação de Gauss ou métodos otimizados como gradiente conjugado ou biconjugado. Com isso a matriz  $[K]$  pode ser reescrita como:

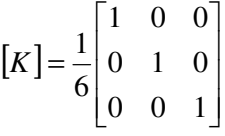

O ganho computacional utilizando o Lumping de massa ocorre tanto na redução do tempo de processamento, quanto na redução do consumo de espaço na memória RAM, e numericamente na redução das oscilações dos resultados.

#### **3.2. Modelo numérico de difusão**

Este modelo considera o gradiente de pressão na equação da quantidade de movimento, aumentando sua gama de aplicações, de forma a incorporar o modelo cinemático e ampliá-lo para escoamentos em regiões de baixa declividade, além de possibilitar influências de jusante (Chow et al. ,1988). Ilustrando estas vantagens com exemplos, podemos simular estudos de casos envolvendo regiões alagadiças como pântanos ou casos onde há influência de jusante, como efeito de marés ou possíveis fraturas sobre a superfície com expressiva tomada de água.

O modelo difusivo considera escoamentos nas dimensões x e y, sendo a dimensão z responsável pela carga de elevação, um dos agentes responsáveis pela criação de fluxo. Este modelo possibilita o cálculo da geometria do escoamento através das estimativas das cargas totais, variáveis da equação de difusão. Tratando-se de uma equação não linear, que através da aplicação da formulação de Galerkin, obtém-se um novo sistema não linear resolvido pelo método iterativo de Picard.

Este modelo é escrito em função das cargas totais, considerando a carga de elevação constante ao longo do tempo, variando apenas as cargas de pressão ou coluna da água em todo o domínio estudado e em qualquer tempo de simulação, permitindo fluxo de jusante para montante e distribuição de cargas em relevos planos de modo a anular o gradiente de pressão. A hipótese de carga de elevação constante implica em cota topográfica constante, sem consideração de efeitos erosivos ou de deposição de sedimentos.

A implementação do método de elementos finitos possibilita uma boa aproximação do relevo real da bacia ou encosta a ser estudada, além de atribuição da variabilidade espacial das propriedades relevantes de acordo com o grau de refinamento da malha gerada.

A apresentação do modelo será de forma similar ao de onda cinemática, iniciando pelo caso mais simples, o modelo unidimensional, seguindo pelo modelo bidimensional.

## **3.2.1. Modelo numérico unidimensional de Difusão**

Este modelo aborda a forma unidimensional da equação (2.37) que escrita na direção x, chega-se na equação abaixo:

$$
\frac{\partial H}{\partial t} - \frac{\partial}{\partial x} \left( D \frac{\partial H}{\partial x} \right) = q
$$

Adotando o mesmo elemento utilizado no modelo unidimensional cinemático e aplicando a formulação de Galerkin para um domínio  $\Omega$ , chega-se em:

$$
\int_{x1}^{x2} \left(\frac{\partial H}{\partial t} - \frac{\partial}{\partial x}\left(D\frac{\partial H}{\partial x}\right) - q\right) N_i dx = 0
$$
 (3.17)

As funções de interpolação lineares adotadas são descontinuas entre um elemento e outro, fazendo com que seja necessário transformar o segundo termo do lado esquerdo da equação (3.17) em um termo de primeira ordem. Desta forma, pode-se reescrevê-lo aplicando a regra do produto do cálculo diferencial, seguido do teorema de Green, obtendo-se:

$$
-D\int_{x_1}^{x_2} N_i \frac{\partial^2 H}{\partial x^2} dx = -D\int_{\Gamma} N_i \frac{\partial H}{\partial x} \cos(\omega) d\Gamma + D\int_{x_1}^{x_2} \frac{\partial N_i}{\partial x} \frac{\partial H}{\partial x} dx \quad (3.18)
$$

A utilização do teorema de Green implica na obtenção de um termo referente ao domínio do elemento com derivadas de primeira ordem e um termo que integra o fluxo no contorno do domínio. Este termo será responsável pela atribuição de fluxo de entrada ou de saída do sistema.

Aproximando a variável de carga total H por uma função linear da forma:

$$
H(x,t) = (1-s)H_1(t) + (s)H_2(t)
$$
  
= [N] { $H_n(t)$ }  
=  $\sum_{n=1}^{2} N_n H_n(t)$  (3.19)

Substituindo as equações (3.18) e (3.19) em (3.17), obtêm-se:

$$
\sum_{i=1}^{2} \sum_{j=1}^{2} \left( \int_{x_1}^{x_2} \frac{\partial H_i}{\partial t} N_i N_j dx - \int_{x_1}^{x_2} D \frac{\partial N_i}{\partial x} \frac{\partial N_j}{\partial x} dx H_i \right) +
$$
\n
$$
\sum_{i=1}^{2} \sum_{j=1}^{2} \left( \int_{\Gamma} DN_i \frac{\partial H}{\partial x} \cos(\omega) d\Gamma - \int_{x_1}^{x_2} qN_i dx \right) = 0
$$
\n(3.20)

Em notação matricial e no domínio do elemento, a equação (3.20) é descrita por:

$$
\int_{0}^{1} [N]^T [N] J | ds {H} - \int_{0}^{1} D \frac{\partial [N]^T}{\partial x} \frac{\partial [N]}{\partial x} | J | ds {H} + \int_{\Gamma} D N_i \frac{\partial H}{\partial x} \cos(\boldsymbol{\sigma}) d\Gamma -
$$
\n
$$
\int_{0}^{1} q [N] J | ds = 0
$$

Sendo o jacobiano dado por  $|J| = L$ . Resolvendo as integrais obtem-se:

$$
\frac{L}{6} \begin{bmatrix} 2 & 1 \\ 1 & 2 \end{bmatrix} \begin{bmatrix} \frac{\partial H_1}{\partial t} \\ \frac{\partial H_2}{\partial t} \end{bmatrix} = DL \begin{cases} 1 & -1 \\ -1 & 1 \end{cases} \begin{bmatrix} H_1 \\ H_2 \end{bmatrix} - \begin{bmatrix} Q_1 \\ Q_2 \end{bmatrix} + \frac{L(q)}{2} \begin{bmatrix} 1 \\ 1 \end{bmatrix}
$$

ou

$$
[K]\{\dot{H}_n\} = [B][H] - \{Q_n\} + \{R\}
$$

A variável  $Q_n$ , onde n =1,2, expressa a imposição de fluxo no contorno, podendo este ser um valor imposto ou calculado. Para fins de cálculo da vazão de saída utilizou-se a equação de Manning, de modo a obter fluxo proporcional a altura da coluna d`água e das propriedades relevantes como o coeficiente de Maninng e declividade, simulando fluxo com gradiente de pressão nulo.

A discretização no tempo é dada através de um esquema de diferenças finita descendente, incondicionalmente estável.

$$
[K]\frac{H^{j+1}-H^j}{\Delta t}-[B(H^{j+1})][H^{j+1}] = -\{Q(H^{j+1})\}+\{R^{j+1}\}\qquad(3.21)
$$

A não linearidade que aparece na equação (3.21) é resolvida pelo método iterativo de Picard, derivado pelo truncamento da expansão por série de Taylor da equação (3.21), reescrita da forma:

$$
U'(H^{k+1,m})(\Delta H) = -U(H^{k+1,m})
$$
\n(3.22)

Onde ∆*H* é a variação de carga entre as iterações definida por  $\Delta H = H^{\,k+1,m+1}-H^{\,k+1,m}$ . Os vetores  $\,U\big(H^{\,k+1,m}\big)$  e  $\,U'\big(H^{\,k+1,m}\big)$  são definidos da forma:

$$
U(H^{k+1,m}) = [K] \frac{H^{j+1,m} - H^{j,m}}{\Delta t} - [B(H^{j+1,m})][H^{j+1,m}] +
$$
  
{ $Q(H^{j+1,m})$ } - { $R^{j+1}$ } (3.23)

$$
U'(H^{k+1,m}) = \frac{1}{\Delta t} K - [B(H^{k+1,m})]
$$

Neste método a primeira iteração é uma estimativa no tempo j+1 a partir dos valores iniciais do problema. Com esses valores são montadas as matrizes [B] e [K], os vetores {Q} e {R} e resolve-se o sistema de equações (3.22). Em seguida, calcula-se as cargas totais  $H^{j+1,m+1}$  a partir dos incrementos resultantes. A convergência do método é avaliada através de um critério de tolerância nodal que verifica se o módulo da diferença das cargas totais nodais ( *j m j m tol H H* + ,1 +1 + ,1 = − ) é menor que uma tolerância mínima definida previamente. Caso não haja convergência, a matriz [B] e o vetor {Q} são recalculados e volta-se ao sistema (3.22), enquanto o critério de convergência não seja satisfeito.

# **3.2.2. Modelo numérico bidimensional de Difusão**

A equação (2.37) rege o modelo difusivo bidimensional e sua solução aproximada também foi obtida utilizando o método dos resíduos ponderados, ou método de Galerkin. Os conceitos e a metodologia do modelo bidimensional é uma extensão do modelo unidimensional, sendo sua principal diferença a mudança das funções de forma ou de interpolação ocasionada pela mudança do elemento utilizado. Desta forma, adotou-se o elemento triangular linear de três nós, sendo o mesmo utilizado no modelo bidimensional da onda cinemática mostrado na Figura 3.3. Desta forma, a equação integral no domínio elementar obtida é dada por:

$$
\int_{0}^{1+s} \int_{0}^{1-s} [N]^T [N] \frac{\partial H}{\partial t} |J| dr ds - D \int_{0}^{1-s} \int_{0}^{1-s} \frac{\partial [N]^T}{\partial x} \frac{\partial [N]}{\partial x} |J| dr ds \{H\} - D \int_{0}^{1-s} \int_{0}^{1-s} \frac{\partial [N]^T}{\partial y} \frac{\partial [N]}{\partial y} |J| dr ds \{H\} + D \int_{\Gamma} [N]^T \frac{\partial H}{\partial x} \cos(\omega) d\Gamma +
$$
  

$$
D \int_{\Gamma} [N]^T \frac{\partial H}{\partial y} \sin(\omega) d\Gamma - \int_{0}^{1-s} \int_{0}^{1-s} [N]^T |J| dr ds \{q\} = 0
$$

Onde as derivadas das funções de interpolação são as mesmas das definidas no modelo cinemático bidimensional. Resolvendo as integrais acima, obtém-se:

$$
[K]\hat{H} = -[B][H] + \{Q\} + \{R\}
$$

A Matriz [K] e o vetor {R} estão definidos no item 3.1.2**.** A matriz [B] é definida por:

$$
[B] = \frac{D|J|}{2} \begin{bmatrix} \frac{\partial N_1}{\partial x} \frac{\partial N_1}{\partial x} + \frac{\partial N_1}{\partial y} \frac{\partial N_1}{\partial y} & \frac{\partial N_1}{\partial x} \frac{\partial N_2}{\partial x} + \frac{\partial N_1}{\partial y} \frac{\partial N_2}{\partial y} & \frac{\partial N_1}{\partial x} \frac{\partial N_3}{\partial x} + \frac{\partial N_1}{\partial y} \frac{\partial N_3}{\partial y} \\ \frac{\partial N_2}{\partial x} \frac{\partial N_1}{\partial x} + \frac{\partial N_2}{\partial y} \frac{\partial N_1}{\partial y} & \frac{\partial N_2}{\partial x} \frac{\partial N_2}{\partial x} + \frac{\partial N_2}{\partial y} \frac{\partial N_2}{\partial y} & \frac{\partial N_2}{\partial x} \frac{\partial N_3}{\partial x} + \frac{\partial N_2}{\partial y} \frac{\partial N_3}{\partial y} \\ \frac{\partial N_3}{\partial x} \frac{\partial N_1}{\partial x} + \frac{\partial N_3}{\partial y} \frac{\partial N_1}{\partial y} & \frac{\partial N_3}{\partial x} \frac{\partial N_2}{\partial x} + \frac{\partial N_3}{\partial y} \frac{\partial N_3}{\partial y} & \frac{\partial N_3}{\partial x} \frac{\partial N_3}{\partial x} + \frac{\partial N_3}{\partial y} \frac{\partial N_3}{\partial y} \end{bmatrix}
$$

O vetor {Q} representa a vazão de saída nodal, sendo atribuída ou calculada pela equação de Manning, utilizando a declividade nodal normal ao contorno, multiplicado pela soma da metade do comprimento de cada aresta no contorno (L1 e L2) em contato com nó (n), de acordo com a Figura 3.4, da forma:

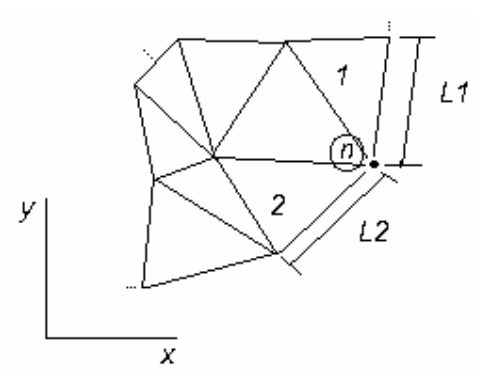

Figura 3.4 - Elementos no contorno de domínio.

$$
Q_n = \frac{1}{n} \sqrt{S_r} h^{5/3} \left( \frac{L1}{2} + \frac{L2}{2} \right)
$$

A discretização temporal do modelo bidimensional utiliza o esquema descendente de diferenças finitas e o método iterativo de Picard para solução da não linearidade, da mesma forma como apresentado para o modelo unidimensional.

#### **3.3.**

# **Análise numérica do fluxo em meios porosos**

O método utilizado pelo SWMS3D para solução numérica da equação de fluxo em meios porosos é o método de Galerkin, com funções de interpolação lineares, sujeito as condições iniciais e de contorno. A descrição detalhada do método pode ser encontrada nas referências do trabalho de Simunek et al., 1995.

O programa originalmente adota elementos tetraédricos e não considera o termo de armazenamento específico do solo. Todavia, no modelo acoplado este parâmetro foi incorporado, adicionando mais um termo a equação original. A solução numérica para a equação modificada (equação (2.42)) baseia-se no método inicialmente sugerido, que permite a alteração sem perder seu sentido físico.

A região de fluxo é dividida em uma rede de elementos tetraédricos cujos vértices consistem nos pontos nodais. A variável dependente, ou a carga de pressão, é aproximada pela função:

$$
\hat{h}(x, y, z, t) = \sum_{l=1}^{N} \phi_l(x, y, z) h_l(t)
$$
\n(3.24)

onde (*x*, *y*,*z*) φ*<sup>l</sup>* são um conjunto de funções de interpolação e N é o número total de nós na malha.

Aplicando o método de Galerkin obtem-se a seguinte equação:

$$
\int_{\Omega} \left\{ \frac{\partial \theta}{\partial t} + \frac{S_{s} \theta(h)}{\xi} \frac{\partial \hat{h}}{\partial t} - \frac{\partial}{\partial x_{i}} \left[ K \left( K_{ij}^{A} \frac{\partial \hat{h}}{\partial x_{j}} + K_{iz}^{A} \right) \right] + S \right\} \phi_{n} d\Omega = 0.
$$

Substituindo a equação (3.24) na equação acima:

$$
\sum_{e} \int_{\Omega} \left( \frac{\partial \theta}{\partial t} \phi_{l} + \frac{S_{s} \theta(h)}{\xi} \frac{\partial \hat{h}}{\partial t} \phi_{l} \phi_{c} + KK_{ij}^{A} \frac{\partial \phi_{l}}{\partial x_{j}} \frac{\partial \phi_{c}}{\partial x_{i}} \hat{h} \right) d\Omega =
$$
\n
$$
\sum_{e} \int_{\Gamma e} K \left( K_{ij}^{A} \frac{\partial \phi_{l}}{\partial x_{i}} \hat{h} + K_{iz}^{A} \right) n_{i} \phi_{c} d\Gamma + \sum_{e} \int_{\Omega e} \left( -KK_{iz}^{A} \frac{\partial \phi_{l}}{\partial x_{i}} - S_{v} \phi_{l} \right) d\Omega
$$

Fazendo a integração no domínio local ou elementar, encontra-se o seguinte sistema diferencial ordinário dependente no tempo com coeficientes não lineares, escrito na forma matricial:

$$
[F]\frac{d\{\theta\}}{dt} + [F']\frac{d\{h\}}{dt} + [A(h)]\{h\} = \{Q\} - \{B(h)\} - \{D\}.
$$
 (3.25)

A discretização no tempo dos termos transientes da equação (3.25) é feita através de um esquema descendente de diferenças finitas da forma:

$$
\[F\]\frac{\{\theta\}_{j+1} - \{\theta\}_j}{dt_j} + [F'] \frac{\{h\}_{j+1} - \{h\}_j}{dt_j} + [A(h)]_{j+1} \{h\}_{j+1} = \{Q\}_j - \{B(h)\}_{j+1} - \{D\}_j
$$
\n(3.26)

A presente versão do SWMS3D traz a formulação modificada do método iterativo de Picard, proposto por Celia et al. (1990). Este método apresenta melhores resultados com relação à conservação de massa, o qual consiste em expandir o primeiro termo à direita da equação (3.26) em dois termos, da forma:

$$
[F]\frac{\{\theta\}_{j+1} - \{\theta\}_j}{dt_j} = [F]\frac{\{\theta\}_{j+1}^{k+1} - \{\theta\}_{j+1}^k}{dt_j} + [F]\frac{\{\theta\}_{j+1}^k - \{\theta\}_j}{dt_j}
$$
(3.27)

onde k+1 e k representam os níveis de iteração atual e anterior, respectivamente; j+1 e j representam os níveis de tempo atual e anterior, respectivamente. O segundo termo do lado direito da equação (3.27) é conhecido a priori no início de cada iteração e o primeiro termo pode ser expresso em termos de carga de pressão, reescrevendo a equação (3.27):

$$
\[F\]\frac{\{\theta\}_{j+1} - \{\theta\}_j}{dt_j} = [F\]\]C\]_{j+1} \frac{\{h\}_{j+1}^{k+1} - \{h\}_{j+1}^k}{dt_j} + [F\]\frac{\{\theta\}_{j+1}^k - \{\theta\}_j}{dt_j} \qquad (3.28)
$$

onde [C] representa os valores nodais de capacidade de retenção específica. O primeiro termo do lado direito da equação (3.28) deve desaparecer ao final da iteração se a solução numérica convergir (Andrade, 2003).

O termo responsável pelo armazenamento específico pode ser discretizado dentro do processo iterativo da forma:

$$
\[F']\frac{\{h\}_{j+1} - \{h\}_j}{dt_j} = [F']\frac{\{h\}_{j+1}^{k+1} - \{h\}_j}{dt_j} \tag{3.29}
$$

Incorporando a equação (3.29) e (3.28) na equação (3.26), tem-se:

$$
\[F\]C\]_{j+1} \frac{\{h\}_{j+1}^{k+1} - \{h\}_{j+1}^{k}}{dt_j} + [F] \frac{\{\theta\}_{j+1}^{k} - \{\theta\}_j}{dt_j} + [F'] \frac{\{h\}_{j+1}^{k+1} - \{h\}_j}{dt_j} + \begin{bmatrix}A(h)\]_{j+1} \{h\}_{j+1} = \{Q\}_j - \{B(h)\}_{j+1} - \{D\}_j\end{bmatrix} \tag{3.30}
$$

Os termos de cargas de pressão da equação (3.30) avaliados no tempo j+1 e iteração k+1 podem ser associados. No entanto, cabe notar que os outros dois termos de carga de pressão na equação (3.30), o primeiro, originado do método de Celia et al. (1990) é avaliado no tempo j+1 e iteração k, todavia o segundo, provém da discretização temporal da equação (3.29), ficando fixo no processo iterativo e com valor avaliado no tempo j. Desta forma a equação (3.30) pode ser reescrita como:

$$
([F][C]_{j+1} + [F']) \frac{\{h\}_{j+1}^{k+1} + \{h\}_{j+1}^{k+1}}{dt_j} - [F][C]_{j+1} \frac{\{h\}_{j+1}^{k}}{dt_j} - [F'] \frac{\{h\}_j}{dt_j} +
$$
  
\n
$$
[F] \frac{\{\theta\}_{j+1}^{k} - \{\theta\}_j}{dt_j} + [A(h)]_{j+1} \{h\}_{j+1} = \{Q\}_j - \{B(h)\}_{j+1} - \{D\}_j
$$
\n(3.31)

Isolando os termos de acordo com a montagem do sistema de equações lineares característico do método de elementos finitos, obtém-se:

$$
([\![F]\!]C]_{j+1} + [F'] \frac{\{h\}_{j+1}^{k+1} + \{h\}_{j+1}^{k+1}}{dt_j} + [A(h)]_{j+1} \{h\}_{j+1} =
$$
\n
$$
\{Q\}_j - \{B(h)\}_{j+1} - \{D\}_j + [F'] \frac{\{h\}_j}{dt_j} + [F][C]_{j+1} \frac{\{h\}_{j+1}^k}{dt_j} - [F] \frac{\{\theta\}_{j+1}^k - \{\theta\}_j}{dt_j}
$$
\n(3.32)

O sistema resultante é resolvido pelo modelo SWMS3D modificado, desenvolvido para a simulação do fluxo em meios porosos, o qual foi acoplado ao modelo superficial.

# **3.3.1. Condição de contorno atmosférica**

A condição de contorno atmosférica presente no SWMS3D original permite que a condição de contorno, na superfície do solo, mude de fluxo prescrito para carga imposta e vice-versa. A atribuição da condição de contorno é ditada pelas seguintes condições:

$$
\left| K \left( K_{ij}^{A} \frac{\partial h}{\partial x_{j}} + K_{iz}^{A} \right) n_{i} \right| \leq E \tag{3.33}
$$

e

$$
h_A \le h \le h_s \tag{3.34}
$$

Onde E é o máximo potencial de infiltração ou evaporação, h é a carga de pressão na superfície do solo, e  $h_A e h_s$ , são respectivamente, mínima e máxima carga de pressão permitida no solo. O valor de  $h_A$  é determinado como a condição de equilíbrio entre a umidade no solo e a umidade atmosférica e  $h_s$  é usualmente atribuído zero. O SWMS3D original assume que qualquer excesso de água na superfície é imediatamente removido.

A rotina de condição atmosférica baseia-se no seguinte algoritmo genérico, em função das equações (3.33) e (3.34):

- Se a equação (3.34) não é satisfeita, atribui-se a condição de contorno de Dirichlet.
- Se em qualquer tempo de simulação o fluxo calculado exceder o fluxo potencial especificado (E), este é atribuído ao respectivo nó.

O termo utilizado pelo SWMS3D original de fluxo potencial refere-se ao fluxo imposto, que no caso deste trabalho será a precipitação. De acordo com a Figura 4.7**,** quando a capacidade de infiltração for maior que a precipitação, essa é totalmente absorvida pelo solo. As atribuições das condições de contorno ocorrem em cada iteração da solução da não linearidade, podendo fazer com que ao longo da convergência numérica haja a troca de condição de contorno.

No modelo acoplado, o sentido da interação superfície-solo é feito de forma que, as condições de Neumann e Dirichlet sejam atribuídas para o sistema subterrâneo pela rotina de acoplamento, baseada na rotina de condição atmosférica do SWMS3D original descrita acima.

Em linhas gerais, as cargas positivas geradas ou presentes na superfície são atribuídas no contorno do SWMS3D modificado, entrando no processo iterativo e tendo como resposta o cálculo da infiltração, que é passado ao programa superficial no início do intervalo de tempo correspondente, como apresentado na Figura 4.11. A precipitação é atribuída ao sistema subterrâneo nos nós onde não há carga de pressão positiva, sendo passada para o sistema de escoamento superficial através do cálculo da precipitação líquida, quando a capacidade de infiltração é inferior à precipitação.